## A QUICK GUIDE TO THE PDR PROCESS - WHAT HAPPENS AND WHEN

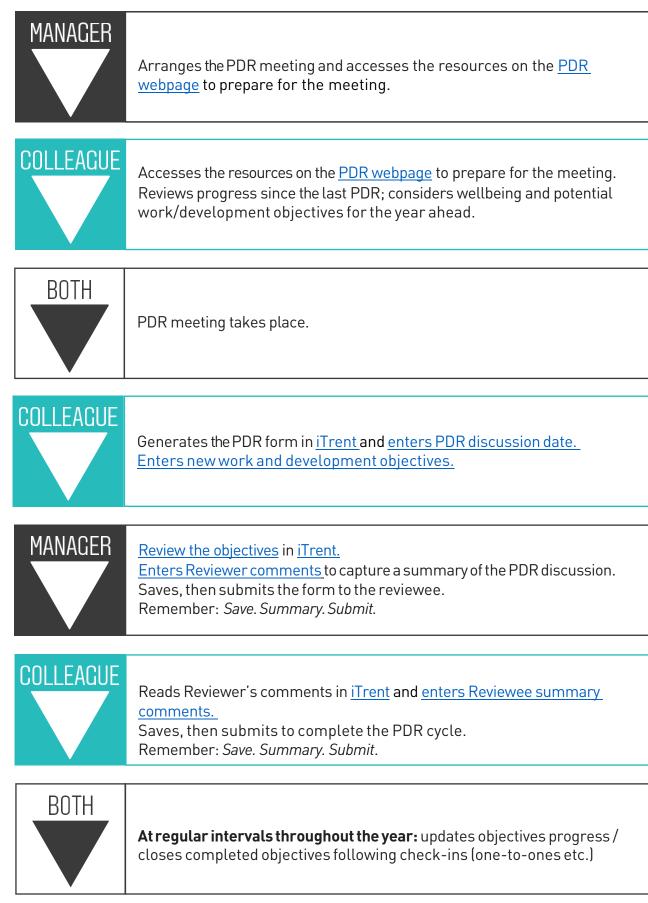